#### **BAB III**

# **METODE PENELITIAN**

#### **3.1. Metode Dan Jenis Penelitian**

**.** 

Pada penelitian ini penulis menggunakan jenis penelitian kuantitatif yang didalamnya terdapat angka-angka dalam teknik pengambilan data di lapangan. Metode yang digunakan adalah penelitian deskriptif. Menurut Bungin (2005) penelitian kuantitatif deskriptif memiliki tujuan yaitu mengetahui ada atau tidaknya hubungan pengaruh persepsi konsumen terhadap kualitas pelayanan terhadap loyalitas pelanggan IndiHome di Kota Semarang.<sup>22</sup>

Dalam penelitian ini menggunakan kuesioner sebagai alat utama untuk pengumpulan data penelitian.<sup>23</sup> Peneliti menggunakan kuesioner dalam bentuk *Google Form* yang dibagikan kepada 100 responden. Dalam proses penyebaran kuesioner penulis membagikan melalui media sosial *Instagram* dan *Whatsapp*. Penulis menghubungi dan mengirim pesan secara personal dengan memastikan bahwa responden berdomisili di Kota Semarang dan menggunakan IndiHome minimal selama sebulan. Data yang telah didapatkan kemudian akan dianalisis dan ditarik kesimpulan. Di dalam metode survei, peneliti akan menggambarkan karakteristik tertentu dari suatu populasi, apakah ada hubungan dengan sikap,

<sup>22</sup> Burhan Bungin, 2005, *Metodologi Penelitian Kuantitatif : Komunikasi, Ekonomi Dan Kebijakan Publik Serta Ilmu-Ilmu Sosial Lainnya*, Edisi 2. (Jakarta: Kencana Prenadamedia Group). Hal. 58.  $23$  Ibid.

tingkah laku, atau aspek sosial lainnya di mana variabel yang ditelaah sejalan dengan fokus perhatian pada survei tersebut. 24

#### **3.2. Populasi**

Menurut Sugiyono (2013) populasi merupakan keseluruhan dari objek penelitian yang memiliki karakteristik tertentu dan memiliki kualitas yang telah ditentukan oleh peneliti guna dipelajari dan kemudian ditarik kesimpulannya. <sup>25</sup> Populasi dari penelitian ini adalah pengguna IndiHome di Kota Semarang, dikarenakan penulis tidak mengetahui jumlah pasti pengguna IndiHome di Kota Semarang. Jumlah populasi diambil berdasarkan jumlah pengguna internet Kota Semarang periode tahun 2019-2020 yaitu 1.176.740 jiwa. Data pengguna internet terdapat pada situs Asosiasi Penyelenggara Jasa Internet Indonesia dan Pencatatan Sipil (Dispendukcapil) Kota Semarang.

### **3.3. Teknik Sampling**

Dalam penulisan ini penulis menggunakan teknik pengambilan *Nonprobability Sampling* lebih tepatnya *Purposive Sampling*. Menurut Bungin (2005) menyatakan bahwa Non-probabilitas (*nonprobability*) merupakan teknik yang tidak memberikan peluang atau kesempatan yang sama bagi setiap anggota populasi yang dipilih sebagai *sampel*. Purposive Sampling adalah

1

 $24$  Ibid.

<sup>25</sup> Sugiyono, 2013, *Metode Penelitian Kuantitatif*, Kualitatif, dan R&D, (Bandung: Alfabeta). Hal. 80.

teknik pengambilan *sampel* yang menggunakan berbagai pertimbangan tertentu.<sup>26</sup>

*Purposive Sampling* dipilih oleh penulis karena tidak semua *sampel* dapat sesuai dengan kriteria yang diidentifikasi oleh penulis. Kriteria yang diberikan oleh penulis adalah

- a. Pelanggan IndiHome berdomisili di Kota Semarang
- b. Pelanggan IndiHome yang berlanggan minimal selama sebulan

#### **3.4. Sampel**

Rumus Slovin digunakan penulis dalam penelitian ini karena dalam pengambilan *sampel* bilangan harus diwakili oleh rumus dan perhitungan sederhana. Dasar perhitungan ukuran sampel adalah pada tingkat kesalahan 10%, sehingga *sampel* yang dipilih memiliki tingkat kepercayaan 95%. Berikut Rumus Slovin:<sup>27</sup>

$$
n = \frac{N}{1 + N \cdot e^2}
$$

Keterangan:

n = *Sampel*

 $N = Populasi$ 

**.** 

*e* = Tingkat kesalahan/sampling *error* (5% atau 0,05).

Melalui rumus di atas, maka jumlah *sampel* dari penelitian ini

<sup>26</sup> Burhan Bungin, 2005, *Metodologi Penelitian Kuantitatif : Komunikasi, Ekonomi Dan Kebijakan Publik Serta Ilmu-Ilmu Sosial Lainnya*, Edisi 2. (Jakarta: Kencana Prenadamedia Group). Hal. 125. <sup>27</sup> Hidayat, Anwar. 2017. Cara Hitung Rumus Slovin Besar Sampel Minimal. Diakses pada 03 Maret 2022, 13.00 WIB melalui https://www.statistikian.com/2017/12/hitung-rumus-slovin-sampel.html

$$
n = \frac{N}{1 + N.e^2} = \frac{1.176.740}{1 + 1.176.740.(0,1)^2}
$$

$$
n = \frac{1.176.740}{1 + 11.767,40} = \frac{1.176.740}{11.768,40}
$$

= 99,99 (dibulatkan menjadi 100)

Berdasarkan hasil perhitungan di atas, maka besaran *sampel* dalam penelitian ini sekurang-kurangnya adalah 100 responden.

# **3.5. Operasional Konsep**

Pada penelitian ini untuk melakukan pengolahan data menggunakan operasional konsep, sehingga membutuhkan unsur-unsur lain seperti variabel, dimensi, dan indikator. Untuk mengidentifikasi variabel dan dimensi, penulis mengambil dari konsep yang telah dijelaskan pada tinjauan pustaka dan untuk indikator yang ditentukan berdasarkan arti dari dimensi. Berikut operasional konsep pada penelitian ini :

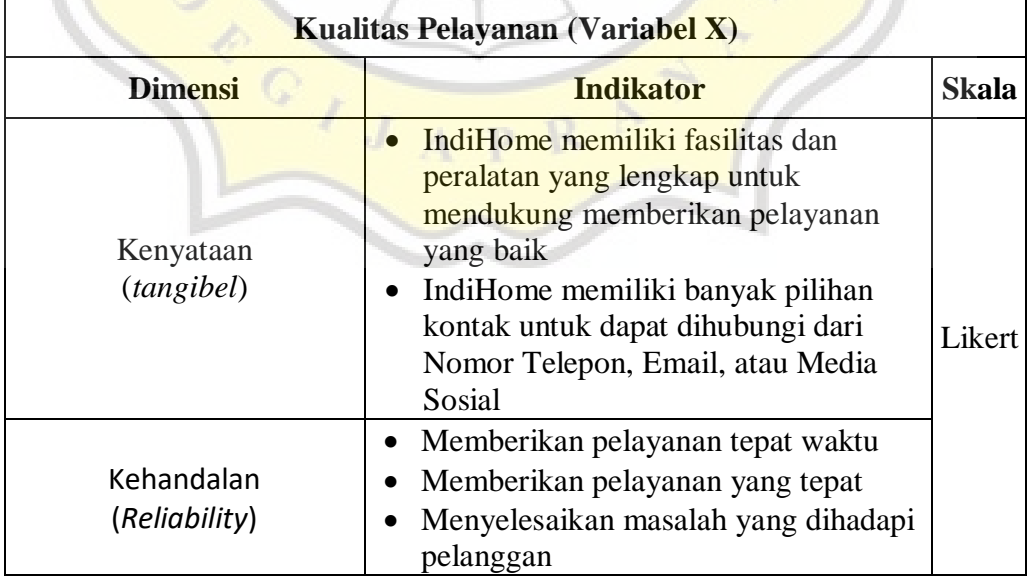

**Tabel 3.1.** Operasional Konsep

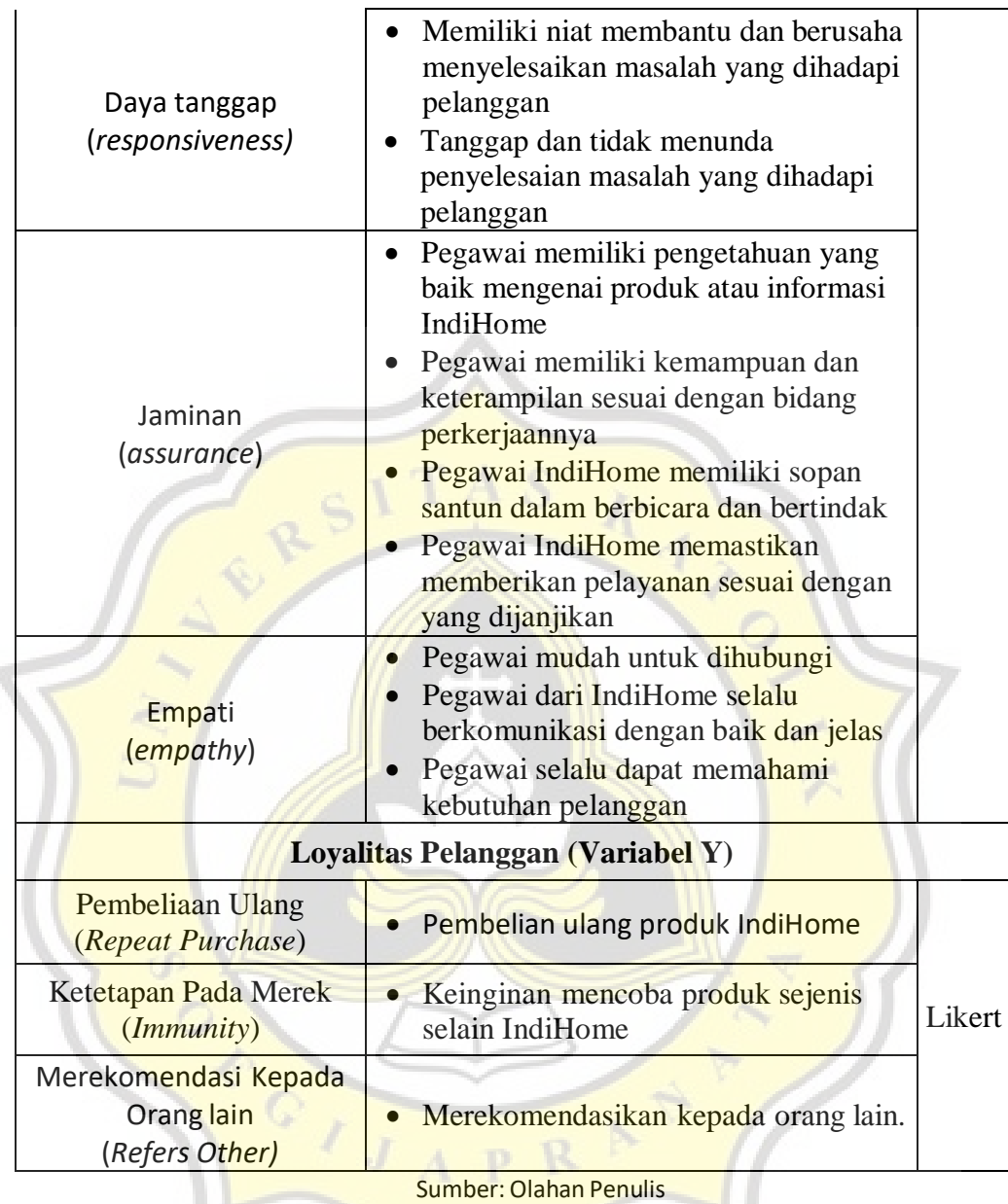

### **3.6. Hipotesis Riset**

1

Hipotesis merupakan proposisi yang memiliki sifat tentatif dan perlu dibuktikan kebenarannya. Terdapat dua jenis hipotesis yang digunakan pada penelitian menurut Bungin (2005) : <sup>28</sup>

<sup>28</sup>Burhan Bungin, 2005, *Metodologi Penelitian Kuantitatif : Komunikasi, Ekonomi Dan Kebijakan Publik Serta Ilmu-Ilmu Sosial Lainnya*, Edisi 2. (Jakarta: Kencana Prenadamedia Group). Hal. 90.

Hipotesis Alternatif (Ha)

Pernyataan yang menekankan ada korelasi atau perbedaan antara kelompok.

Hipotesis Null (Ho)

Tidak ada pengaruh atau perbedaan antara dua kelompok dalam populasi.

Hipotesis pada penelitian ini dirumuskan dengan :

- Ha : memiliki pengaruh positif antara kualitas pelayanan dengan loyalitas pelanggan.
- Ho : tidak memiliki pengaruh positif antara kualitas pelayanan dengan loyalitas pelanggan.

# **3.7. Teknik Pengumpulan Data**

**.** 

Sebagai bagian dari penelitian, penulis mengumpulkan data menggunakan teknik pengumpulan data primer dan sekunder untuk mengumpulkan data. Kuesioner akan dibagikan pada saat melakukan pengumpulan data primer. Dikarenakan adanya pandemi Covid-19, penulis membagikan kuesioner secara *online* berupa *Google Form* kepada seluruh sampel. Pada hasil penyebaran kuesioner, data yang dikumpulkan dari responden diambil dari instrumen kuesioner yang menggunakan *closed question* (pertanyaan tertutup) untuk membantu responden menjawab pertanyaan dengan cepat dan memudahkan penulis dalam menganalisis data

statistik.

Skala *likert* digunakan pada setiap variabel di dalam kuesioner untuk mengukur, yaitu mengukur sikap pendapat dan persepsi setiap orang tentang suatu objek. Dalam penelitian ini digunakan beberapa pilihan jawaban dari satu sampai dengan empat, bertujuan agar menghindari pilihan jawaban ragu-ragu atau memiliki makna ganda, menurut Bungin,2005 dalam Kriyanto (2006).<sup>29</sup> Pada penelitian ini menggunakan format :

- $1 =$ sangat tidak setuju,
- $2 = \text{tidak setuju}$ ,
- $3$  = setuju, dan
- $4 =$ sangat setuju.

Pada penelitian ini data sekunder yang dikumpulkan dengan mempelajari beberapa literatur, jurnal penelitian, catatan kuliah, dan sumber internet lainnya yang terkait dengan materi penelitian. Data sekunder dalam penelitian ini adalah data kualitas pelayanan, loyalitas pelanggan, artikel tentang IndiHome, dan hal lain yang dapat mendukung penelitian ini.

### **3.8. Uji Validitas Dan Reliabilitas**

## **3.9.1. Uji Validitas**

1

Uji validitas dilakukan untuk menunjukan seberapa valid suatu pertanyaan atau pernyataan yang terdapat pada kuesioner. Uji validitas

<sup>29</sup> Rachmat Kriyanto, *Teknik Praktis Riset Komunikasi* (Jakarta: Kencana Prenada Media Group, 2006). Hal. 136-137.

berkaitan dengan akurasi alat ukur, kenyataan, dan tujuan pengukuran. Menurut Sugiyono (2013).<sup>30</sup> Suatu pengukuran dikatakan valid jika melakukan pengukuran dengan objektif dan sesuai tujuannya.

Untuk mengukur uji validitas digunakan rumus Korelasi *Product Moment* menurut Sugiyono (2013): 31

$$
r = \frac{N \sum XY - (\sum X) (\sum Y)}{\sqrt{(N \sum X^2 - (\sum X)^2)} (N \sum Y^2 - (\sum Y)^2)}
$$

Keterangan :

- *<u>r* Koefisien korelasi</u>
- $n$  : Jumlah responden
- ΣX : Jumlah skor dalam sebaran X
- ΣX² : Jumlah skor dalam sebaran X setelah dikuadratkan
- ΣY² : Jumlah skor dalam sebaran Y setelah dikuadratkan
- ΣY : Jumlah skor dalam sebaran Y

Menurut Sugiyono (2013) hasil dari perhitungan koefisien korelasi dibandingkan dengan nilai  $r$ , kemudian digunakan taraf signifikan 0,05. Jika nilai  $r_{\text{hitung}} > r_{\text{table}}$ , maka pada pernyataan tersebut dapat di katakan valid, tetapi jika  $r_{\text{hitung}} < r_{\text{table}}$  pernyataan tersebut dapat di katakan tidak valid. <sup>32</sup>

1

<sup>30</sup> Sugiyono, 2013, *Metode Penelitian Kuantitatif*, Kualitatif, dan R&D, (Bandung: Alfabeta). Hal. 121.

 $31$  Ibid.

<sup>32</sup> Sugiyono, 2015, *Metode Penelitian Kuantitatif*, Kualitatif, dan R&D, (Bandung: Alfabeta). Hal. 268.

#### **3.9.2. Uji Reliabilitas**

Uji reliabilitas merupakan bagian yang mewakili keakuratan suatu pengukuran. Reliabilitas terkait juga dengan kurasi dan konsistensi dari pengukuran.<sup>33</sup> Menurut Sugiyono (2015), dapat dikatakan reliabel (dapat diandalkan) jika instrumen tersebut digunakan berkali-kali agar memberikan hasil data yang sama untuk mengukur.<sup>34</sup>

Uji reliabilitas diukur menggunakan rumus *Cronbach Alpha* menurut Ghozali (2018):<sup>35</sup>

$$
\alpha = \left(\frac{k}{k-1}\right) \left(1 \frac{\sum \sigma_{b^2}}{\sigma_x^2}\right)
$$

 $\alpha$  = Koesfisien Alfa

 $k =$  Banyaknya butir pertanyaan yang valid

 $\sum \sigma_{b^2}$  = Jumlah varian butir pertanyaan

 $\sigma_{\rm v}^2$  $=$  Varian total

Dalam menentukan reliabilitas, dilakukan dengan uji statistik menguji nilai *Cronbach Alpha* menggunakan kriteria sebagai berikut. Menurut Ghozali (2018):<sup>36</sup>

1

<sup>33</sup> Wahyuni, Noor. 2014. Uji Validitas dan Reliabilitas. Universitas Binus. Diakses pada 03 Maret 2022, 13.00 WIB melalui [https://qmc.binus.ac.id/2014/11/01/u-j-i-v-a-l-i-d-i-t-a-s-d-a-n-u-j-i-r-e-l](https://qmc.binus.ac.id/2014/11/01/u-j-i-v-a-l-i-d-i-t-a-s-d-a-n-u-j-i-r-e-l-i-a-b-i-l-i-t-a-s/)[i-a-b-i-l-i-t-a-s/](https://qmc.binus.ac.id/2014/11/01/u-j-i-v-a-l-i-d-i-t-a-s-d-a-n-u-j-i-r-e-l-i-a-b-i-l-i-t-a-s/)

 $34$  Ibid.

<sup>35</sup> Ghozali, Imam. 2018. Aplikasi Analisis Multivariate dengan Program IBM SPSS 25. Badan Penerbit Universitas Dipenegoro: Semarang. Hal. 45.

<sup>&</sup>lt;sup>36</sup> Ghozali, Imam. 2018. Aplikasi Analisis Multivariate dengan Program IBM SPSS 25. Badan Penerbit Universitas Dipenegoro: Semarang. Hal. 46.

- a. Jika nilai *Cronbach Alpha* > 0,70 maka pertanyaan yang digunakan untuk mengukur variabel tersebut reliabel
- b. Jika nilai *Cronbach Alpha* < 0,70 maka pertanyaan yang digunakan untuk mengukur variabel tersebut tidak reliabel

### **3.9. Teknik Analisis Data**

1. Kuesioner

Pada tahapan penyebaran kuesioner akan dilakukan pemeriksaan kelengkapan kuesioner yang terkumpul dan selanjutnya akan diproses lebih lanjut oleh penulis. Teknik pengumpulan data yang digunakan sangat cocok apabila responden yang di uji cukup besar.<sup>37</sup> Pada kuesioner ini akan dilakukan beberapa tahapan seleksi yaitu :

- a. Penulis memastikan semua data responden telah terkumpul.
- b. Penulis memeriksa kuesioner yang diberikan kepada responden kuesioner telah terselesaikan dan sesuai dengan petunjuk.
- c. Penulis memastikan data tersebut dapat diproses selanjutnya, sesuai dengan *point-point* yang tertera.
- 2. Klasifikasi Data

1

Data yang terkumpul selanjutnya dikategorikan berdasarkan pada variabel penelitian, adalah variabel X dan variabel Y. Skala Likert kemudian

<sup>37</sup> Sugiyono. 2015. *Metode Penelitian Pendidikan Pendekatan Kuantitatif, Kualitatis, Dan R&D*. Bandung: Alfabeta.

digunakan untuk menilai setiap alternatif jawaban sesuai dengan kriteria yang telah ditetapkan. Proses klasifikasi data ini digunakan bertujuan untuk menentukan dan mengetahui nilai pada variabel yang diteliti.

3. Uji Normalitas Data

Pada penelitian ini rumus *Kolmogorov Smirnov Test* digunakan untuk menguji normalitas data. Berikut merupakan pedoman dalam menentukan pengambilan keputusan dapat dikatakan terdistribusi normal :<sup>38</sup>

- Jika hasil uji memiliki nilai signifikansi  $> 0.05$  maka dapat dinyatakan terdistribusi normal
- **Jika hasil uji memiliki nilai signifikansi**  $< 0.05$  maka dapat dinyatakan tidak terdistribusi normal

## 4. Uji Korelasi

1

Uji analisis data memiliki tujuan pada penelitian ini untuk mengetahui sejauh mana variasi suatu faktor yang berhubungan dengan variasi pada satu atau lebih faktor lainnya berdasarkan koefisien korelasi menurut Sugiyono (2015).<sup>39</sup>

Berikut merupakan tabel pedoman umum dalam menentukan kriteria korelasi :

<sup>&</sup>lt;sup>38</sup> Ghozali, Imam. 2018. Aplikasi Analisis Multivariate dengan Program IBM SPSS 25. Badan Penerbit Universitas Dipenegoro: Semarang. Hal. 161.

<sup>39</sup> Sugiyono. 2015. *Metode Penelitian Pendidikan Pendekatan Kuantitatif, Kualitatis, Dan R&D*. Bandung: Alfabeta.

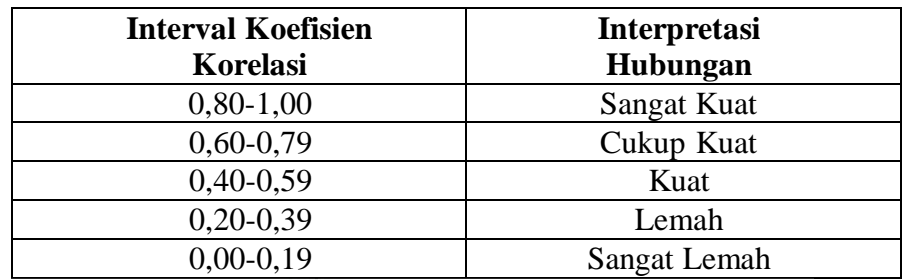

Untuk kekuatan hubungan, nilai koefisien korelasi ( r ) adalah -1 dan

**Tabel 3.2.** Tabel Koefisien Korelasi

Sumber: Sugiyono, 2015

+1. Untuk bentuk atau arah hubungan, nilai r dinyatakan sebagai positif (+ ) dan negatif ( - ). Kemudian dilakukan uji signifikasi korelasi, dengan menggunakan rumus Spearman Brown sebagai berikut menurut Sugiyono

 $(2015):^{40}$ 

 $r = 1 - \frac{6 \sum d_t^2}{r}$  $n(n^2 - 1)$ 

Keterangan :

$$
i = Uji Statistik
$$

- $r = U$ ji Korelasi
- = Besaran *sampel*
- 5. Uji Regresi Sederhana

1

Analisis regresi sederhana merupakan persamaan regresi yang bertujuan untuk meneliti hubungan antar variabel yaitu variabel bebas (independen) dan variabel terikat (dependen). Analisis regresi sederhana

<sup>40</sup> Sugiyono. 2015. *Metode Penelitian Pendidikan Pendekatan Kuantitatif, Kualitatis, Dan R&D*. Bandung: Alfabeta.

pada penelitian ini digunakan untuk melihat arah hubungan fungsional atau kausal antar variabel tahapan pembentukan kualitas pelayanan (variabel dependen) dengan loyalitas pelanggan (variabel independen). Menurut Sugiyono (2015) persamaan umum regresi linear sederhana adalah : <sup>41</sup>

 $Y = a + bX$ 

Keterangan :

- Y = Variabel terikat
- $X =$ Variabel bebas
- $a =$ Konstanta
- $b =$ koefisien regresi yaitu angka peningkatan ataupun angka penurunan variabel terikat yang didasari pada variabel bebas. Bila b (+) maka naik, dan bila (-) maka terjadi penurunan.

Dalam mencari nilai a (konstanta) dan nilai b (koefisien regresi) rumus yang digunakan adalah :

$$
b = \frac{n(\sum XY) - (\sum X)(Y)}{n(\sum X^{2}) - (\sum X)^{2}}
$$

$$
a = \overline{Y} - b\overline{X}
$$

Di mana :

a = Nilai konstanta

**.** 

 $41$  Ibid.

- $b = K$ oefisien regresi
- n = Banyaknya responden
- $\overline{X}$  = Rata-rata variabel X
- $\overline{Y}$  = Rata-rata variabel Y

Setelah penyebaran dan pengumpulan kuesioner kepada 100 reponden akan dilakukan proses analisa data. Dalam menganalisa data akan menggunakan SPSS. Data yang dihasilkan oleh SPSS tersebut bertujuan mengetahui pengaruh kualitas pelayanan terhadap loyalitas pelanggan layanan IndiHome PT. Telkom Regional IV Jateng dan D.I.Y. menurut pelanggan IndiHome di Kota Semarang. Hasil data yang dikelola menggunakan SPSS akan menentukan apakah variabel kualitas pelayanan berpengaruh atau tidak terhadap loyalitas pelanggan